Darik's Boot And Nuke Instructions Usb Stick
>>>CLICK HERE<<<

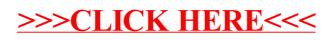